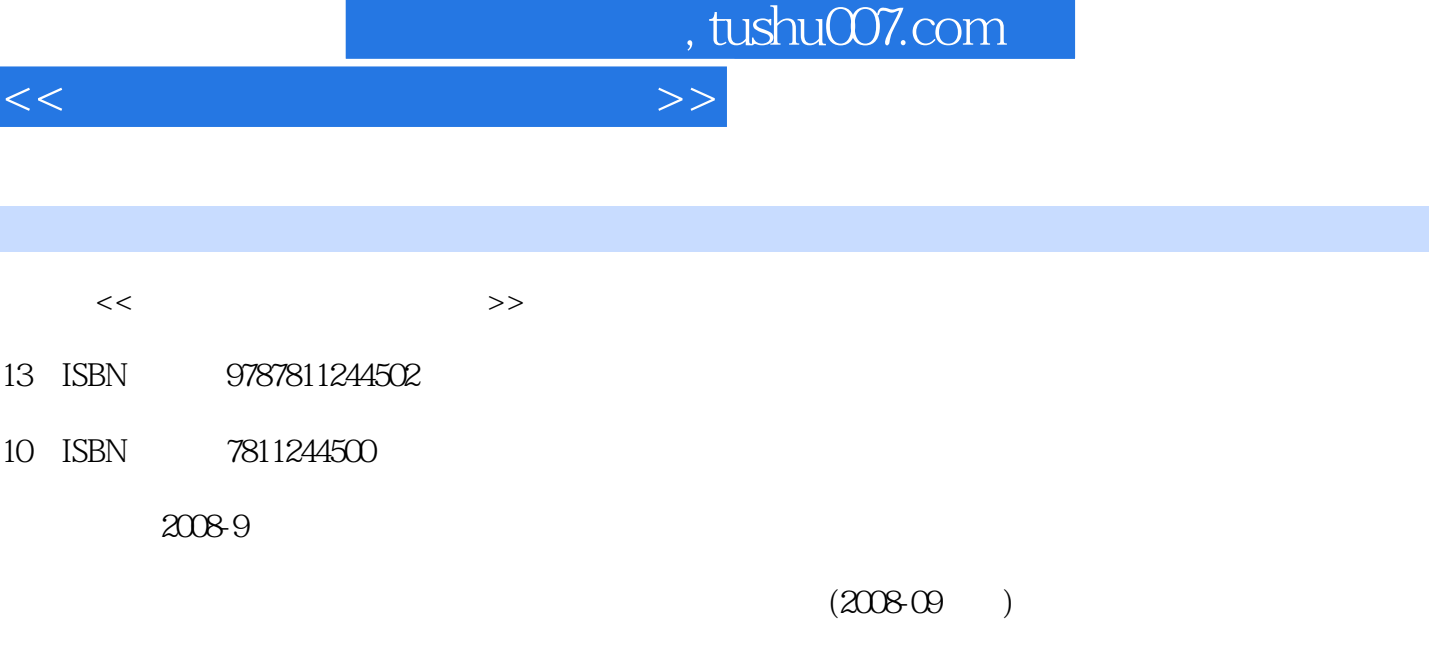

页数:254

PDF

更多资源请访问:http://www.tushu007.com

## <<计算机工程图学实训教程>>

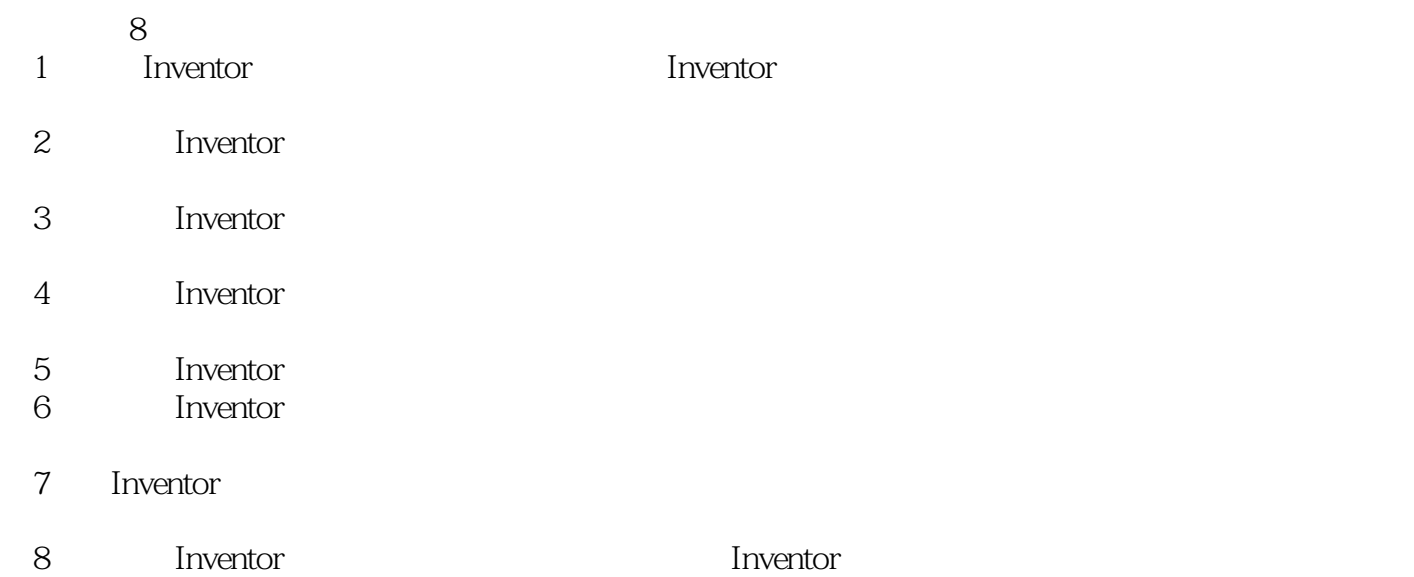

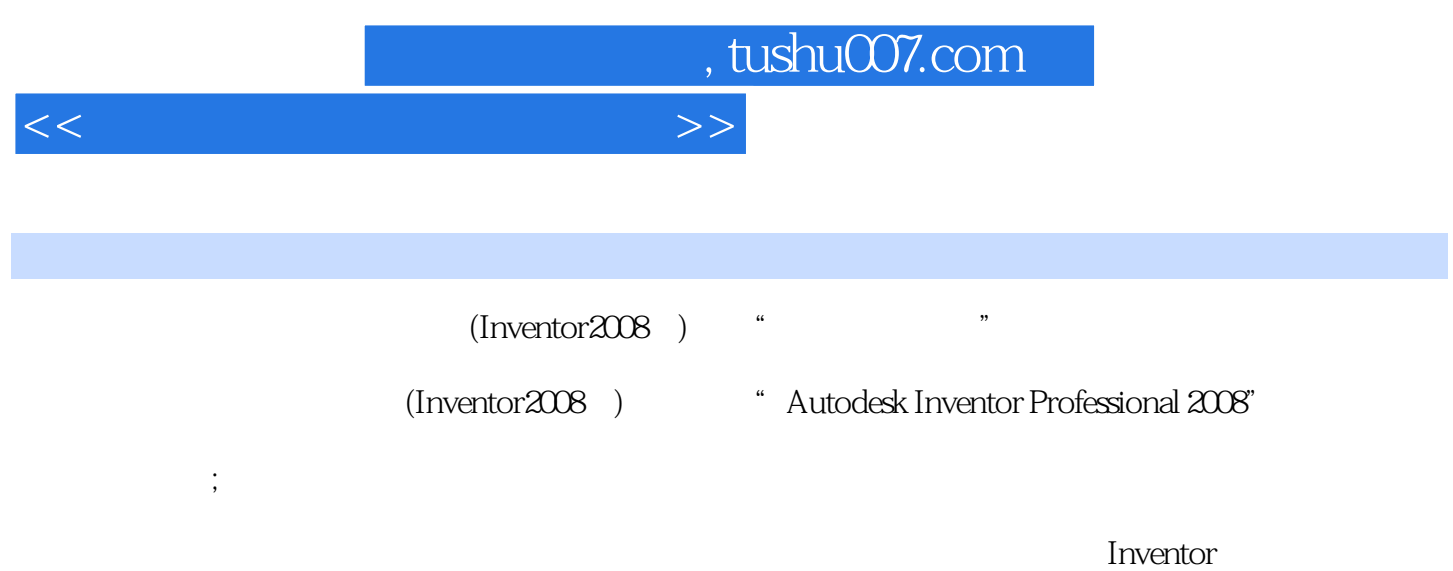

 $($ Inventor $2008)$ 

*Page 3*

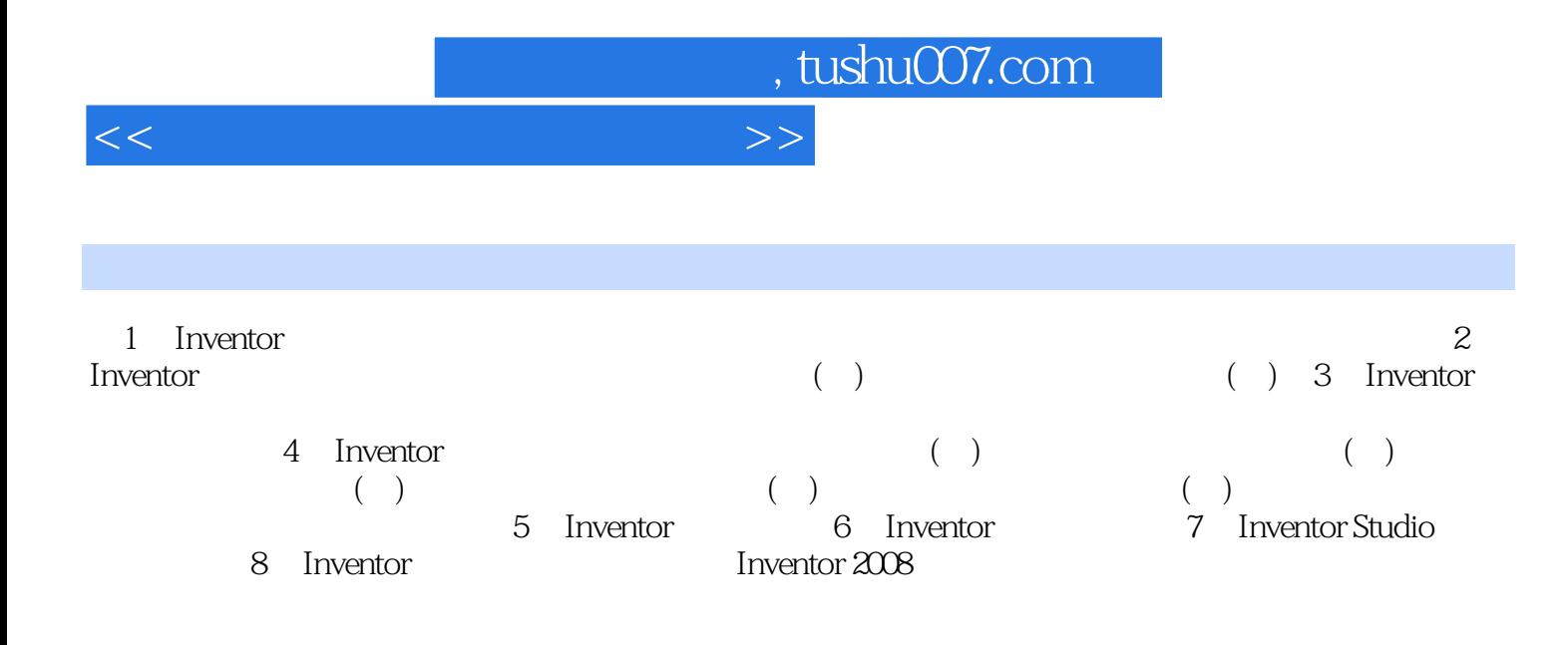

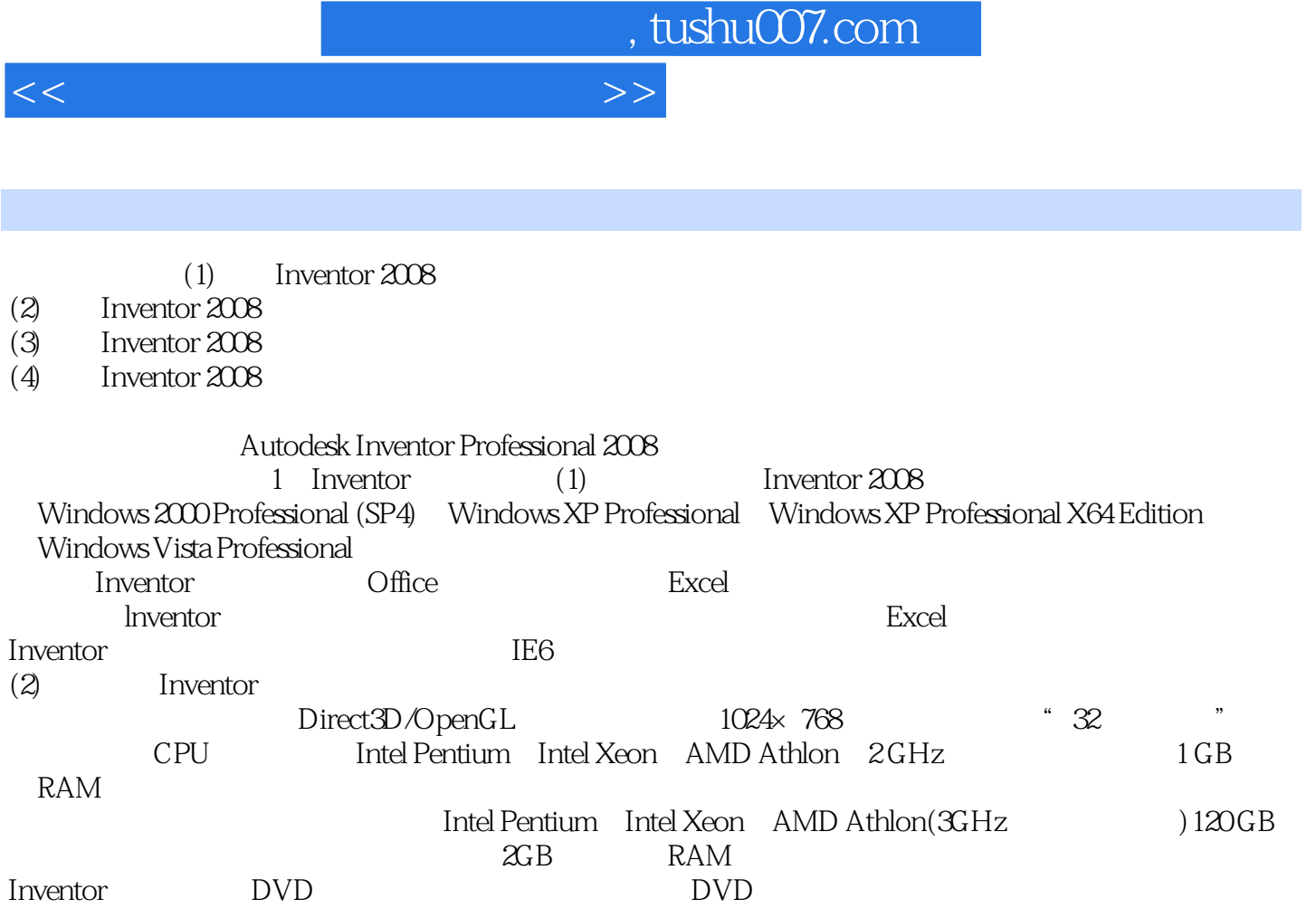

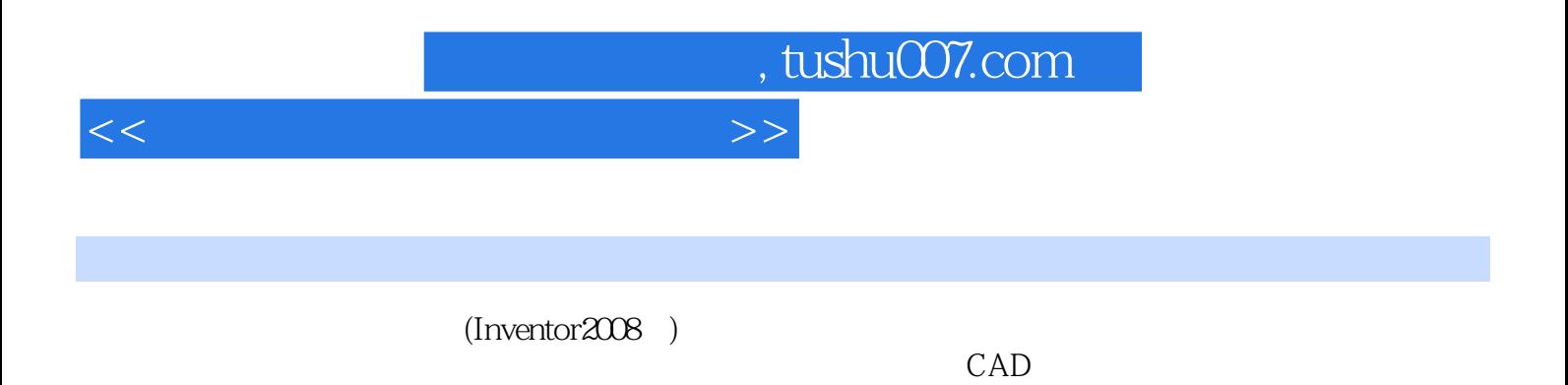

 $CAD$ 

*Page 6*

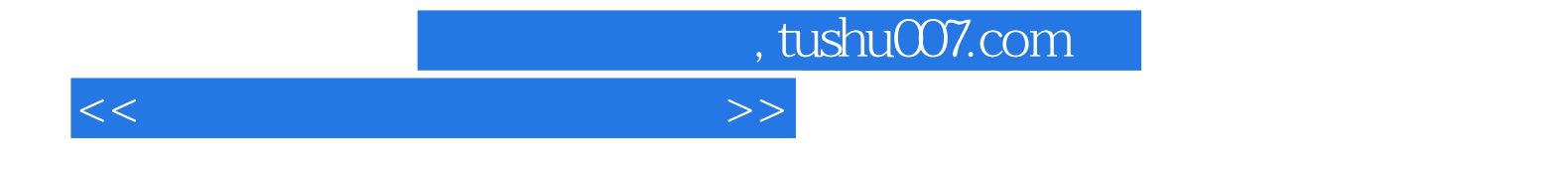

本站所提供下载的PDF图书仅提供预览和简介,请支持正版图书。

更多资源请访问:http://www.tushu007.com